## Package 'SmoothTensor'

November 16, 2021

Type Package

Title A Collection of Smooth Tensor Estimation Methods

Version 0.1.1

Imports methods, Matrix, rTensor

Description A list of methods for estimating a smooth tensor with an unknown permutation. It also contains several multi-variate functions for generating permuted signal tensors and corresponding observed tensors. For a detailed introduction for the model and estimation techniques, see the paper by Chanwoo Lee and Miaoyan Wang (2021) ``Smooth tensor esti-mation with unknown permutations" [<arXiv:2111.04681>](https://arxiv.org/abs/2111.04681).

URL <https://arxiv.org/abs/2111.04681>

License GPL-3 **Depends** R  $(>= 3.5.0)$ Encoding UTF-8 LazyData true RoxygenNote 7.1.1 NeedsCompilation no Author Chanwoo Lee [aut, cre], Miaoyan Wang [aut] Maintainer Chanwoo Lee <chanwoo.lee@wisc.edu> Repository CRAN Date/Publication 2021-11-16 07:50:17 UTC

### R topics documented:

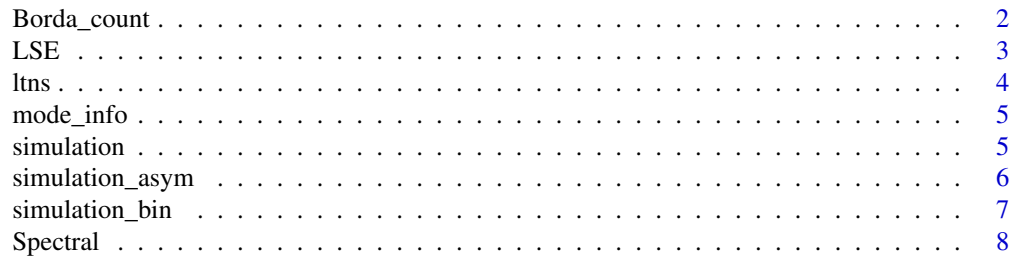

#### <span id="page-1-0"></span>2 Borda\_count

#### $\blacksquare$

Borda\_count *Borda count algorithm for nonparametric tensor estimation with unknown permutation.*

#### Description

Estimate a signal tensor and permutation from a noisy and incomplete data tensor using Borda count estimation method.

#### Usage

Borda\_count(A, l, kvec, sym = FALSE)

#### Arguments

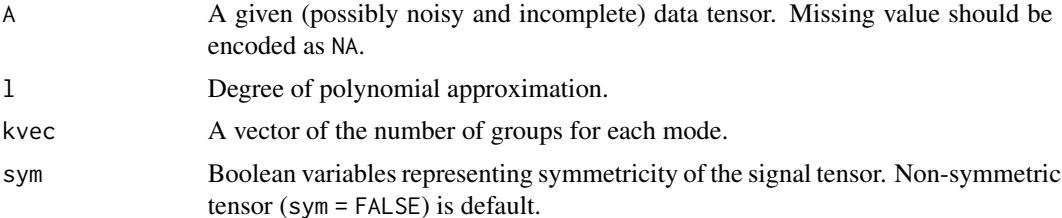

#### Value

The returned object is a list of components.

Theta - An estimated signal tensor based on Borda count estimation.

permutation - An estimated permutation based on Borda count estimation.

#### References

C. Lee and M. Wang. Smooth tensor estimation with unknown permutations. arXiv:2111.04681, 2021.

#### Examples

```
# Generate the noisy observation from smooth tensor and permutation
d = 20sim1 = simulation(d,mode = 1)
signal_T = sim1$signal
observe_T = sim1$observe
permutation = sim1$permutation
# Estimate signal tensor and permutation
kvec = c(3,3,3)result = Borda_count(observe_T,2,kvec,sym = TRUE)
```

```
# Calculate MSE
hatTheta = result$Theta
mean((hatTheta-signal_T)^2)
```
LSE *The least squares estimation for nonparametric tensor estimation with unknown permutation.*

#### Description

Estimate a permuted signal tensor from a noisy data tensor based on the least squares estimation with constant block approximation.

#### Usage

LSE(A, kvec, sym = FALSE, mode =  $3$ )

#### Arguments

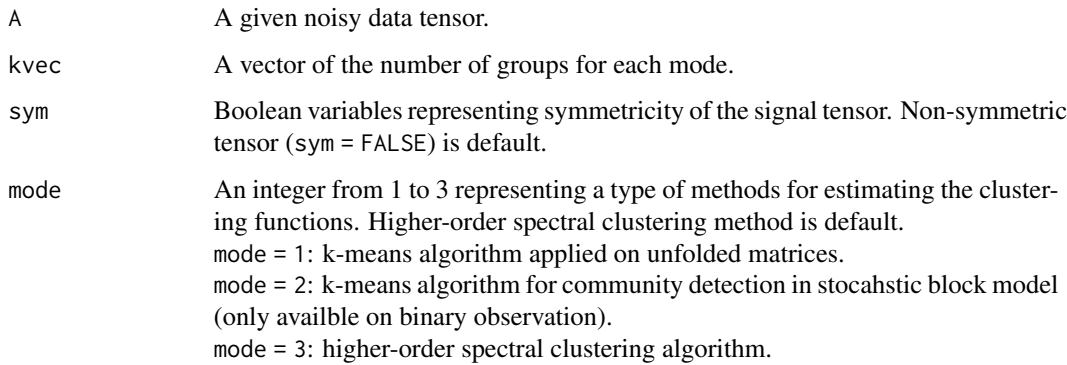

#### Value

An estimated permuted signal tensor based on the least squares estimation.

#### References

C. Gao, Y. Lu, and H. H. Zhou. Rate-optimal graphon estimation. The Annals of Statistics, 2015. K. Balasubramanian. Nonparametric modeling of higher-order interactions via hypergraphons. Journal of Machine Learning Research, 2021.

R. Han, Y. Luo, M. Wang, and A. R. Zhang. Exact clustering in tensor block model: Statistical optimality and computational limit. arXiv:2012.09996, 2020.

#### Examples

```
# Generate the noisy observation from smooth tensor and permutation
d = 20sim1 = simulation(d, mode = 1)signal_T = sim1$signal
observe_T = sim1$observe
permutation = sim1$permutation
psignal_T = signal_T[permutation,permutation,permutation]
# Estimate permuted signal tensor
kvec = c(10, 10, 10)hatpTheta = LSE(observe_T,kvec,sym = TRUE)
```

```
# Calculate MSE
mean((hatpTheta-psignal_T)^2)
```
ltns *Chicago crime tensor dataset*

#### Description

Chicago crime dataset consists of crime counts reported in the city of Chicago, ranging from January 1st, 2001 to December 11th, 2017.

#### Usage

ltns

#### Format

An order-3 tensor with entries representing the log counts of crimes from 24 hours, 77 community areas, and 32 crime types.

#### Source

<http://frostt.io/tensors/chicago-crime/>

<span id="page-3-0"></span>4 ltns

<span id="page-4-0"></span>

#### Description

A list of mode information of order-3 tensor dataset ltns.

#### Usage

mode\_info

#### Format

A list consisting of crime areas, crime hours, and crime types:

hour\_map 24 hours of crimes area\_map 77 areas of crimes crimetype\_map 32 types of crimes

#### Source

<http://frostt.io/tensors/chicago-crime/>

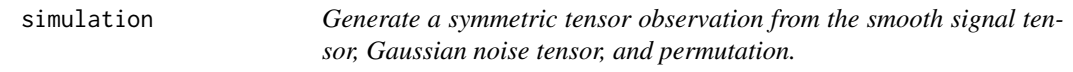

#### Description

Generate a symmetric tensor observation from the smooth signal tensor, Gaussian noise tensor, and permutation. Users can select one of 5 different smooth signal tensors generated from functions specified in Table 4 of the reference given below.

#### Usage

simulation(d, mode = 1, sigma = 0.5, signal\_level=5)

#### Arguments

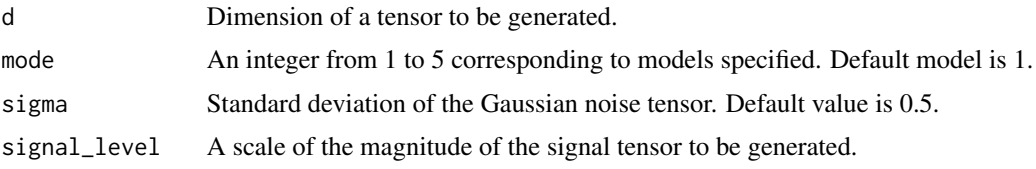

#### <span id="page-5-0"></span>Value

The returned object is a list of components.

signal - A true signal tensor generated from a function specified.

observe - A noisy observation generated from the smooth signal tensor, Gaussian noise tensor, and permutation.

permutation - A true permutation.

#### References

C. Lee and M. Wang. Smooth tensor estimation with unknown permutations. arXiv:2111.04681, 2021.

#### Examples

```
d = 20# Generate 20 by 20 by 20 observed tesnor generated from model 1
sim1 = simulation(d, mode = 1)observed_tensor = sim1$observe
signal_tensor = sim1$signal
permutation = sim1$permutation
```
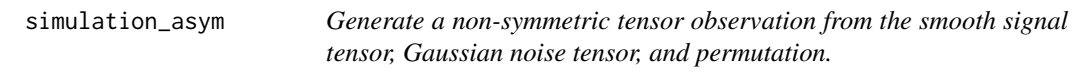

#### Description

Generate a non-symmetric tensor observation from the smooth signal tensor, Gaussian noise tensor, and permutation. Users can select one of 5 different smooth signal tensors generated from functions specified in Table 5 of the reference given below.

#### Usage

```
simulation_asym(d, mode = 1, sigma = 0.5, signal_level=5)
```
#### Arguments

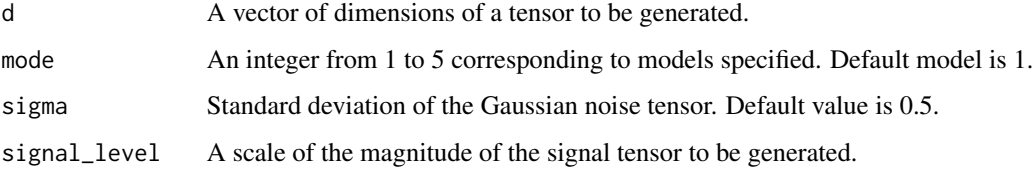

#### <span id="page-6-0"></span>Value

The returned object is a list of components.

signal - A true non-symmetric signal tensor generated from a function specified.

observe - A noisy observation generated from the smooth signal tensor, Gaussian noise tensor, and permutation.

permutation - A list of true permutation for each mode.

#### References

C. Lee and M. Wang. Smooth tensor estimation with unknown permutations. arXiv:2111.04681, 2021.

#### Examples

```
d = c(10, 20, 30)# Generate 10 by 20 by 30 observed tesnor generated from model 1
sim1 = simulation_asym(d,mode = 1)
observed_tensor = sim1$observe
signal_tensor = sim1$signal
permutation = sim1$permutation
```
simulation\_bin *Generate a symmetric binary tensor from the probability tensor and permutation.*

#### Description

Generate a symmetric binary tensor from the probability tensor and permutation. Users can select one of 5 different smooth probability tensor generated from functions specified in Table 4 of the reference given below.

#### Usage

```
simulation_bin(d, mode = 1)
```
#### Arguments

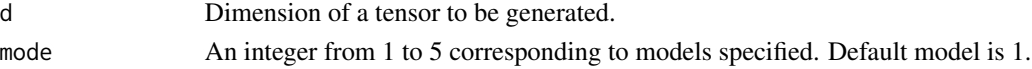

#### Value

The returned object is a list of components.

signal - A true probability tensor generated from a function specified.

observe - A binary tensor generated by Bernoulli trials given the probability tensor and permutation.

permutation - A true permutation.

#### <span id="page-7-0"></span>References

C. Lee and M. Wang. Smooth tensor estimation with unknown permutations. arXiv:2111.04681, 2021.

#### Examples

```
d = 20# Generate 20 by 20 by 20 binary-valued tensor generated from model 1
sim1 = simulation\_bin(d, mode = 1)observed_tensor = sim1$observe
signal_tensor = sim1$signal
permutation = sim1$permutation
```
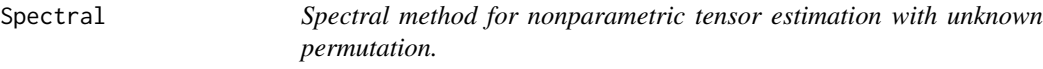

#### Description

Estimate a permuted signal tensor from a noisy data tensor using spectral method, which performs universal singualr value thresholding on the unfolded tensor.

#### Usage

Spectral(A, row\_idx, col\_idx, threshold = NULL)

#### Arguments

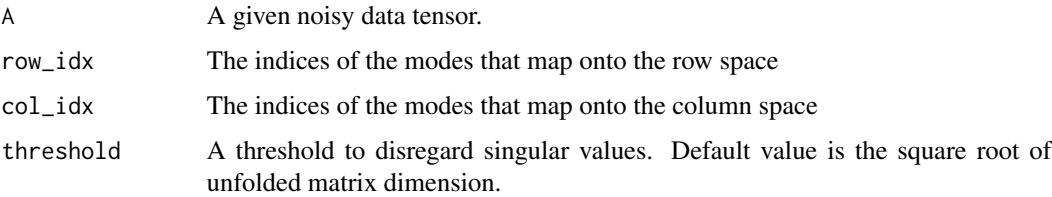

#### Value

An estimated permuted signal tensor based on Spectral method.

#### References

J. Xu. Rates of convergence of spectral methods for graphon estimation. International Conference on Machine Learning, 2018.

C. Lee and M. Wang. Smooth tensor estimation with unknown permutations. arXiv:2111.04681, 2021.

#### Spectral 9

#### Examples

```
# Generate the noisy observation from smooth tensor and permutation
d = 20sim1 = simulation(d, mode = 1)signal_T = sim1$signal
observe_T = sim1$observe
permutation = sim1$permutation
psignal_T = signal_T[permutation,permutation,permutation]
```

```
# Estimate permuted signal tensor
hatpTheta = Spectral(observe_T,1,c(2,3))
```

```
# Calculate MSE
mean((hatpTheta-psignal_T)^2)
```
# <span id="page-9-0"></span>Index

∗ datasets ltns, [4](#page-3-0) mode\_info, [5](#page-4-0) Borda\_count, [2](#page-1-0) LSE, [3](#page-2-0) ltns, [4](#page-3-0) mode\_info, [5](#page-4-0) simulation, [5](#page-4-0) simulation\_asym, [6](#page-5-0) simulation\_bin, [7](#page-6-0) Spectral, [8](#page-7-0)